Муниципальное бюджетное общеобразовательное учреждение Средняя общеобразовательная школа №7 г. Павлово

Научно-практическая работа

# **Использование роботов УМКИ для создания модели обитаемой станции на Марсе**

Работу выполнил: ученик 5 А класса Михалкин Роман Возраст 11 лет Научный руководитель: учитель информатики школы №7 Воронина В.В.

Павлово

2014

### Оглавление

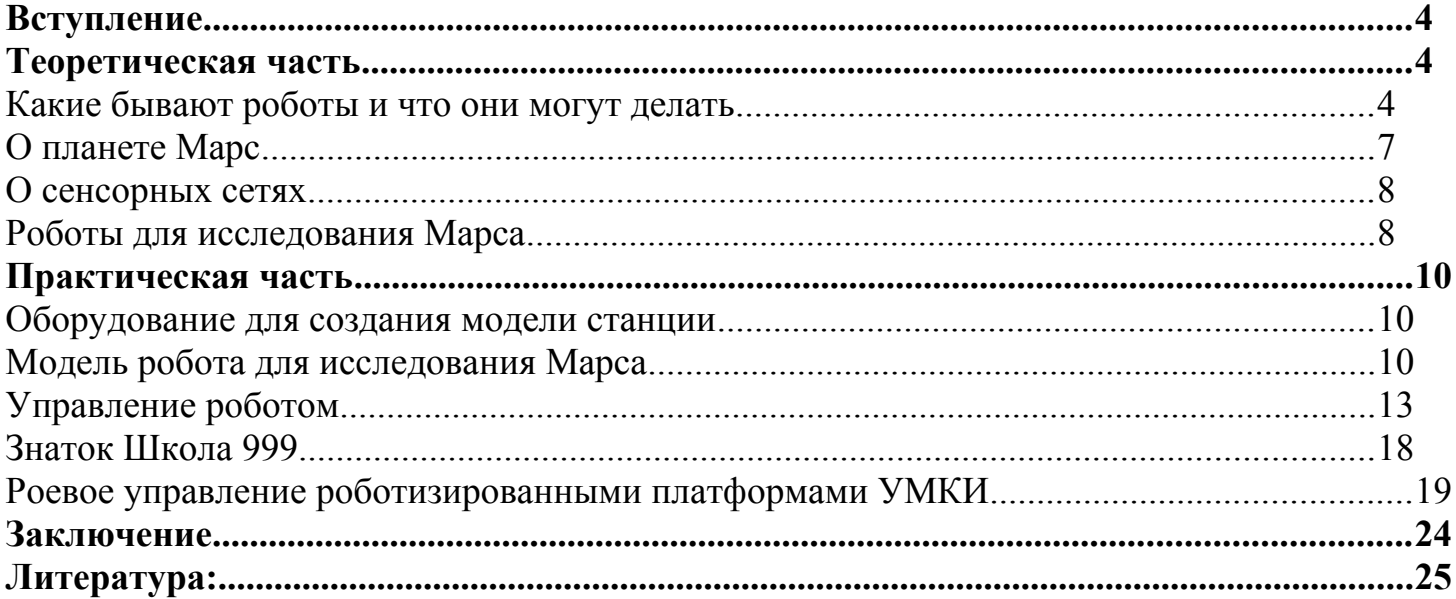

### <span id="page-2-2"></span>**Вступление**

Сейчас в современном обществе все больше и больше используются роботы.

Роботы являются помощниками людей. Они могут вытачивать любые детали переносить тяжелые вещи, собирать машины, раздавать на ферме корм животным и делать многое другое. Например, на других планетах роботы могут заменить людей: создать дороги на Марсе, построить жилые комплексы, провести исследования – создать такую уютную обстановку на Марсе, в которой впоследствии смогут обитать люди.

Как же роботы могут заменить человека на работе? Рассмотрим несколько наиболее интересных способов применения роботов.

## <span id="page-2-1"></span>**Теоретическая часть**

### <span id="page-2-0"></span>*Какие бывают роботы и что они могут делать*

Робот может выглядеть как угодно. В настоящее время в промышленном производстве широко применяются различные роботы, внешний вид которых далёк от «человеческого».

Телевизионные камера – заменяет глаза, микрофон – уши, громкоговоритель – рот, манипуляторы – это руки, мозг робота – компьютер.

Если робот предназначен для работ под водой, он может выглядеть как Робот Madeleine:

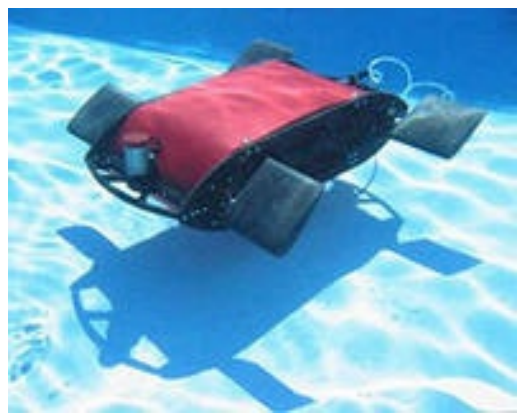

Робот-повар Motoman SDA10 выглядит так:

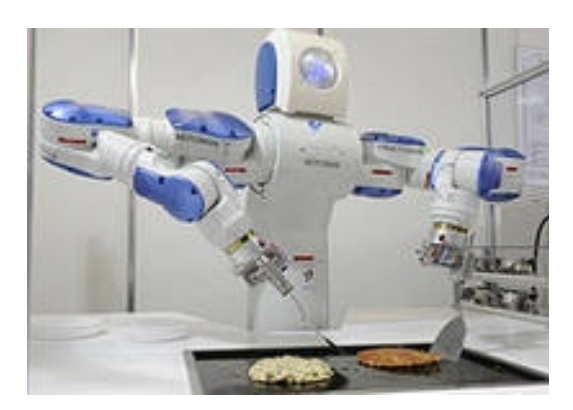

Ученые строят множество разнообразных роботов с самыми различными задачами.

Например, BigDog представляет собой четырехногого робота, который способен имитировать движения животных. Также робот является очень устойчивым и способен нести на себе до 180 килограммов груза (Например, снаряжение для войск). Новая версия данного робота называется Alpha Dog более устойчива и способна выдержать различные удары, если же робот все-таки упадет, то он способен сам подняться.

Робот змея – перемещается по любой поверхности без использования колес.

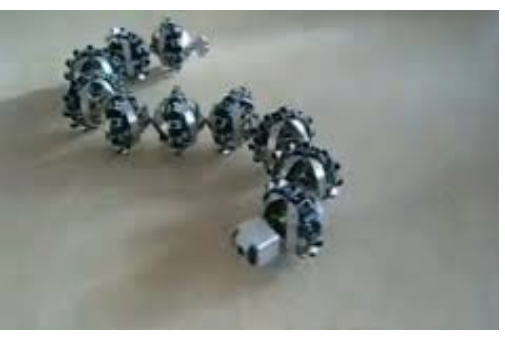

Таким образом, робот – это автоматическое устройство, предназначенное для осуществления производственных и других операций, обычно выполняемых человеком (иногда животным). Использование роботов позволяет облегчить или вовсе заменить человеческий труд на производстве, в строительстве, при рутинной работе, при работе с тяжёлыми грузами, вредными материалами, а также в других тяжёлых или небезопасных для человека условиях. Например, на других планетах, прежде чем лететь туда человеку исследования нужно провести с помощью роботов.

Самый первый робот для исследования других планет – Луноход.

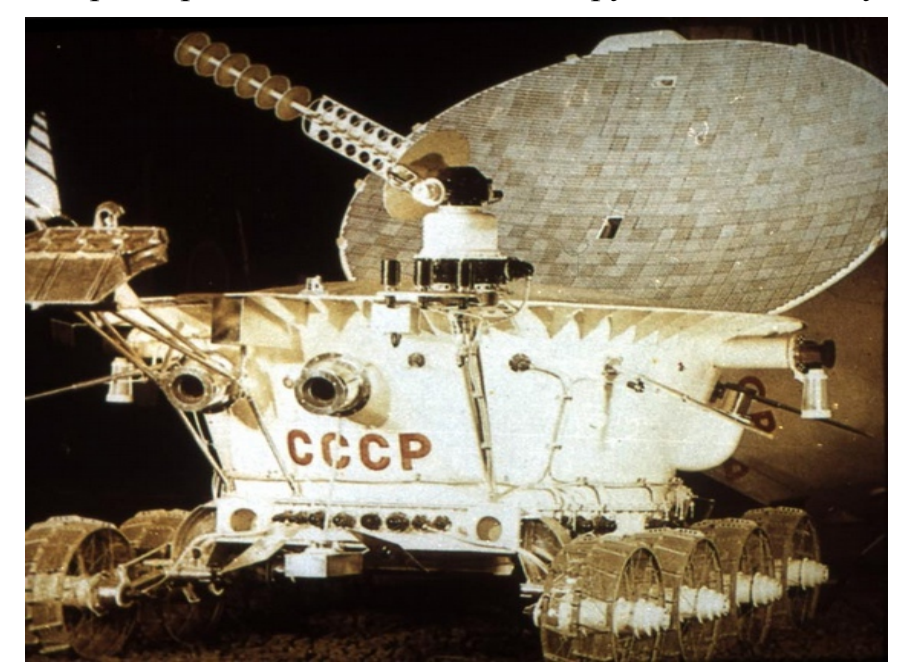

Пилотируемый полет на Марс – это уже давно не вымыслы фантастов, а уже четко обозначенная перспектива, серьезно рассматриваемая правительствами многих стран.

С помощью такого марсолета перед учеными откроется решение большого количества загадок Марса, которые до сих пор еще не были объяснены наукой. Марсолет сможет парить над поверхностью планеты на высоте примерно 1.6 метра и совершать полеты на многие сотни метров. При этом данный аппарат будет производить фото- и видеосъемку в разных диапазонах и на дистанции сканировать поверхность Марса.

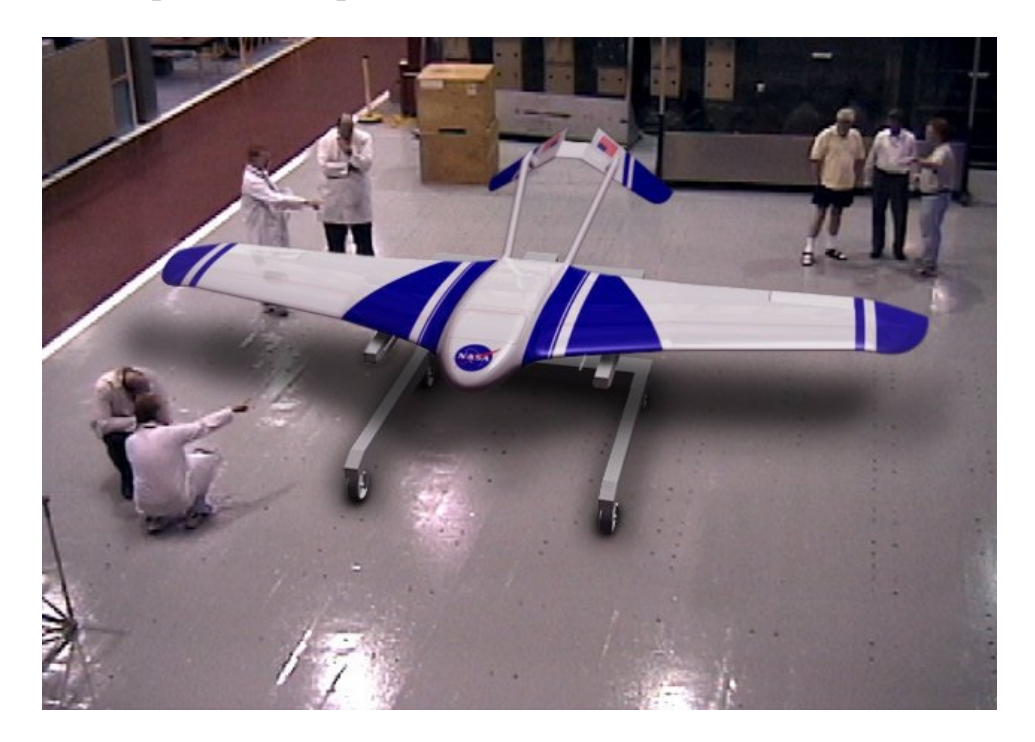

Марсолет, который уже получил обозначение ARES, в настоящее время создают специалисты, работающие в разных областях. Уже сейчас ими создан прообраз марсианского самолета, который обладает следующими размерами: размах крыльев 6.5 метров, длина 5 метров. Для изготовления данного летающего робота планируется использовать легчайший полимерный углеродный материал.

### <span id="page-5-0"></span>*О планете Марс*

Марс — четвёртая по удалённости от Солнца и седьмая по размерам планета Солнечной системы.

Рельеф Марса обладает многими уникальными чертами. Марсианский потухший вулкан гора Олимп — самая высокая гора в Солнечной системе, а долины Маринер — самый крупный каньон.

Вдобавок, Марс имеет период вращения и смену времён года аналогичные земным, но его климат значительно холоднее и суше земного.

Температура на планете колеблется от −153°C на полюсе зимой и более +20 °С на экваторе в полдень. Средняя температура составляет −50 °С. Понятно, что человеку жить и работать при такой температуре очень неудобно.

Полет на Марс займет около 9 месяцев. Основная опасность для космонавтов заключается в солнечной радиации, которая способна разрушить ткани человека.

 К сожалению, на данный момент человечеству не известны медицинские препараты, которые смогли бы полностью защитить человека от вредного воздействия радиации. Однако учеными рассматривается возможность сооружения так называемых убежищ – кают, защищенных толстыми металлическими стенками, которые способны заметно снизить дозу радиации. Необходимость построения таких убежищ, требует использования роботов.

Кроме того, отдельно стоит отметить пагубное воздействие на организм человека марсианской пыли. Частицы марсианской пыли слишком малы, чтобы полностью изолироваться от них. Плюс к этому, в ней могут содержаться соли хромовой кислоты, которые способны нанести сильный вред организму человека. И наконец, электростатические свойства марсианской пыли (в результате трения) способны вывести из строя технику.

Все вышесказанное заставляет серьезно задуматься о необходимости организации марсианской экспедиции. Уже сейчас силы ученых брошены на решение многих проблем, и вполне возможно, что скоро миссия полета на Марс станет вполне осуществимой.

Ближайшие десять лет NASA планирует начать колонизацию Марса. Через несколько лет на «Красной планете» будет трудиться команда из 200-500 роботов, которые подготовят прибытие на Марс первого землянина.

Среди наиболее интересных проектов стоит отметить: создание роботов для сбора и возвращения на Землю образцов марсианской почвы, строительство сети из небольших посадочных модулей, разработку вездеходов, предназначенных для определения реального возраста скал и почвы Марса, а также роботов, способных карабкаться по отвесным скалам.

Крошечные роботы, способные работать сообща, могли бы предварительно изучить планету, подготовить жилую площадку для прибытия человека. Нам известно, что на планете есть вода и пыль, таким образом, всё, что им понадобится – некое подобие клея, чтобы начать строительство конструкций, к примеру, домов для людей учёных.

Организовать общую работу множества роботов можно при помощи сенсорных сетей. Микроскопических сенсоры, встроенные в роботы смогут реагировать на изменения в обстановке и взаимодействовать друг с другом, решая множество проблем. Такую возможность удобно реализовать с помощью сенсорных сетей.

#### <span id="page-6-1"></span>*О сенсорных сетях*

Беспроводные сенсорные сети строятся из узлов, называемых моты (mote) – небольших автономных устройств. Специальное программное обеспечение позволяет мотам организовываться в распределенные сети. Пакет данных с результатом замеров от конечного устройства передается по цепочке от узла к узлу и оказывается на сервере, где данные хранятся, обрабатываются и отображаются для принятия решений.

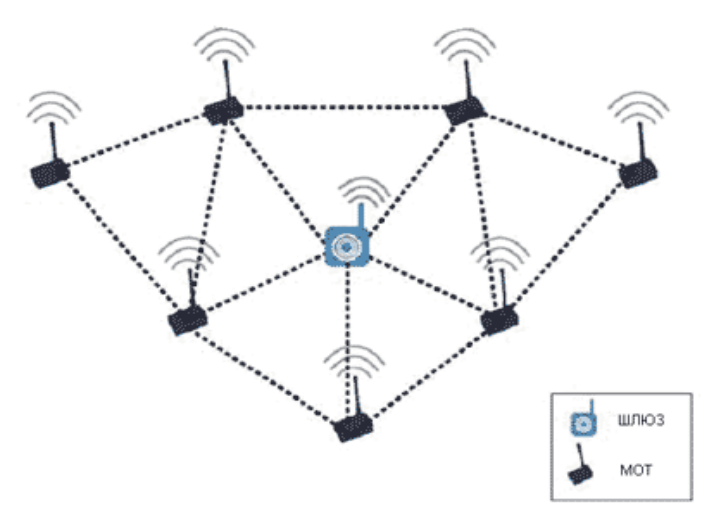

#### <span id="page-6-0"></span>*Роботы для исследования Марса*

Поверхность Марса в настоящий момент исследуют два марсохода: «Оппортьюнити» и «Кьюриосити».

Вид реальных роботов, работающих на поверхности Марса показан ниже: *Марсоход Curiosity*

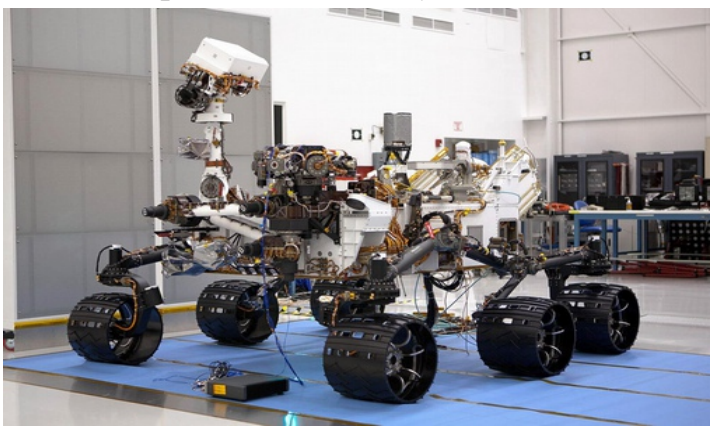

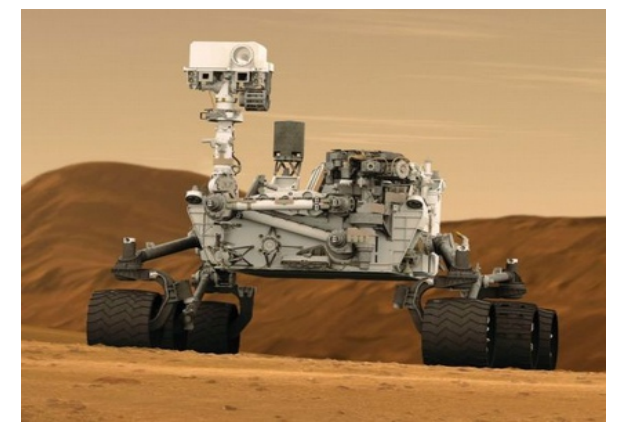

#### *Марсоход Spirit*

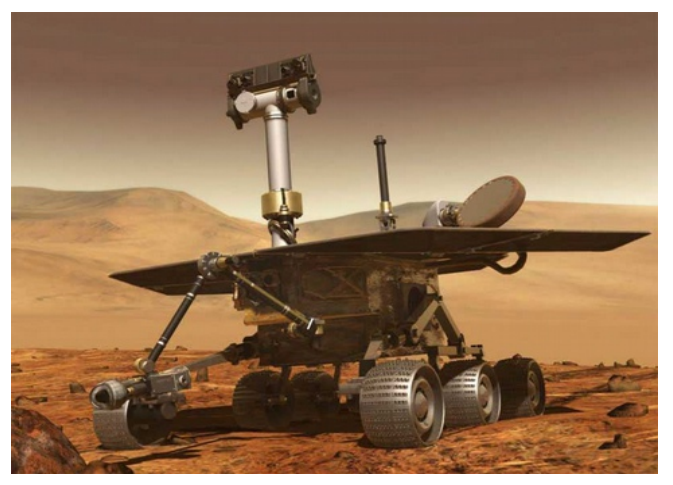

На поверхности Марса также находятся несколько неактивных посадочных модулей и марсоходов, завершивших исследования. В настоящий момент они пока не организованы в сеть, и просто передают информацию в центр управления полетом.

Поэтому возникает задача: научиться работать с такими роботами, которые смогут не только собирать научные данные, но и совместно работать в режиме сенсорных сетей.

## <span id="page-8-2"></span>**Практическая часть**

### <span id="page-8-1"></span>*Оборудование для создания модели станции*

У на в школе был приобретен комплект оборудования роботизированных платформ «Лаборатория УМКИ». И используя эти приборы я решил с друзьями создать модель станции на другой планете, в работе которой могут быть использованы принципы работы нашего оборудования.

Я использовал:

- сами платформы УМКИ
- научный конструктор «Знаток 999»
- научный конструктор «Альтернативные источники энергии»
- летающий робот Квадрокоптер
- Конструкторы роботов 4М.

### <span id="page-8-0"></span>*Модель робота для исследования Марса*

Рассмотрим модель робота, способную работать в сенсорных сетях, что нам и нужно научиться использовать для освоения Красной планеты.

Наш робот управляется с помощью компьютера, он состоит из частей Электронного конструктора «Знаток» – радиоуправляемый вездеход «Лидер», его имя – УМКИ (Управляемый по радио каналу Машинный Конструктор Инновационный)

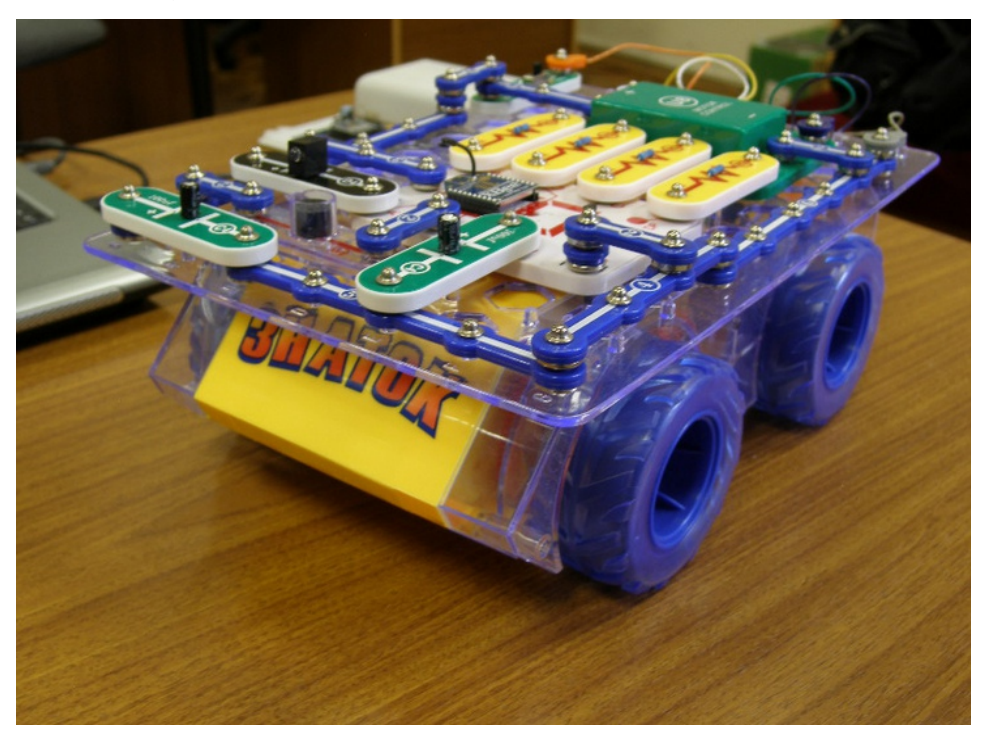

Достоинство конструктора в том, что он формируется из роботизированных платформ, которые связываются между собой в единую сенсорную сеть, на основе протокола ZigBee. Из деталей конструктора мы можем собрать и установить на платформы световую и звуковую сигнализацию, с помощью датчиков проводить различные измерения.

Процессор — мозг робота УМКИ.

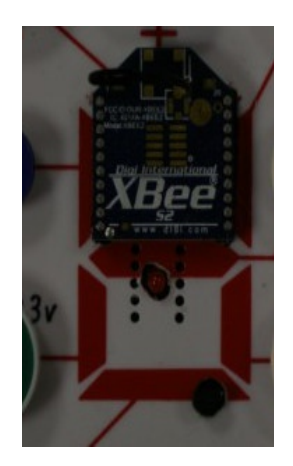

В базовой комплектации, роботизированный комплекс-конструктор УМКИ состоит из:

- 1. 4-х колесного вездехода, передвижной платформы, оснащенной модулем zigbee, который позволяет связываться множеству машинок в единую сенсорную сеть.
- 2. Радио-шлюза который по USB соединяется с персональным компьютером и служит для отправки команд по радиоканалу.
- 3. Программного обеспечения на персональном компьютере.

Вместе с тем, конструктор УМКИ может содержать наборы различных датчиков.

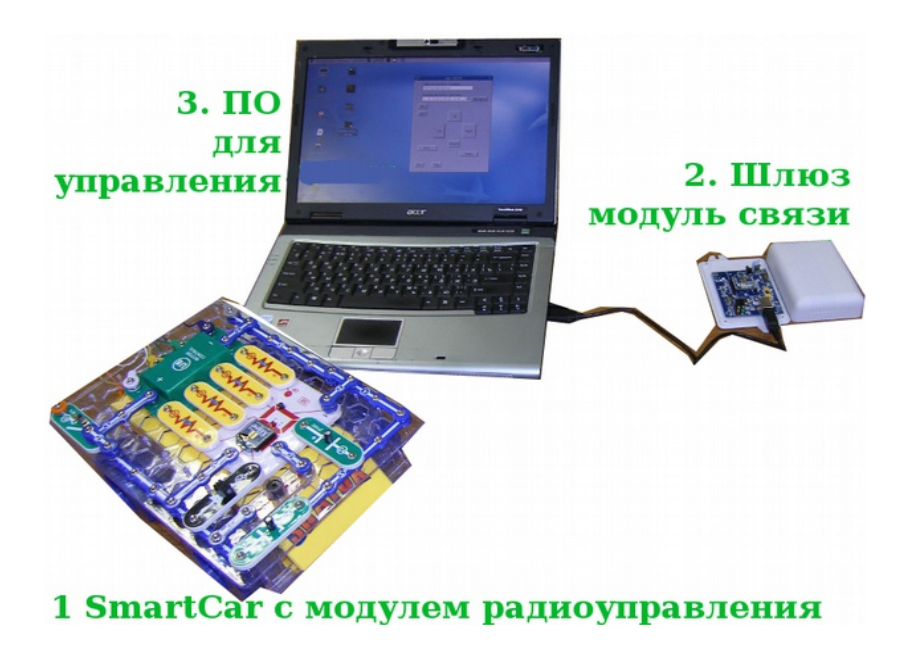

Программное обеспечение предназначено для управления мышкой или с клавиатуры для управления вездеходом.

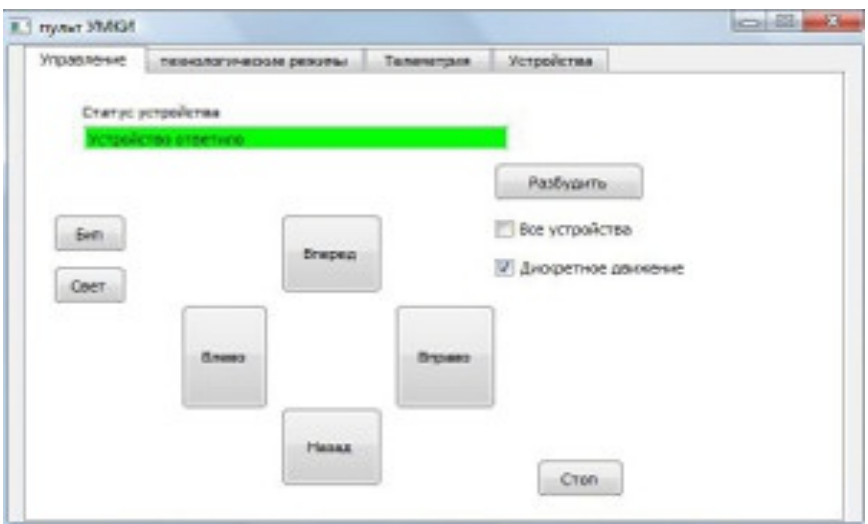

Модуль связи с компьютером

Может быть двух видов. В корпусе и на самостоятельной плате

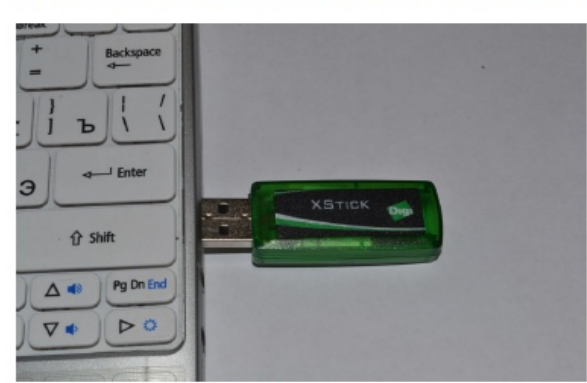

Иллюстрация 2: В корпусе, соединяется с USB

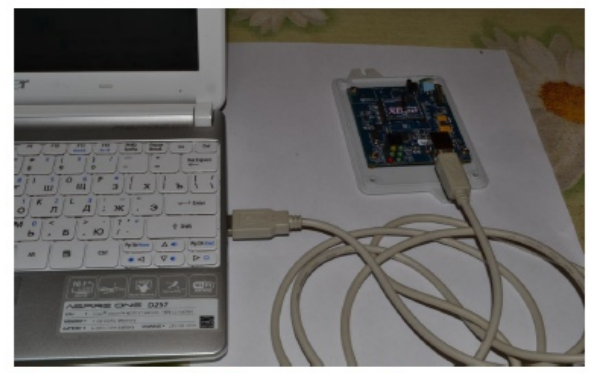

Иллюстрация 3: На плате, соединятеся через шнур USB

## <span id="page-11-0"></span>*Управление роботом*

Робот может управляться с пульта управления и с помощью программы.

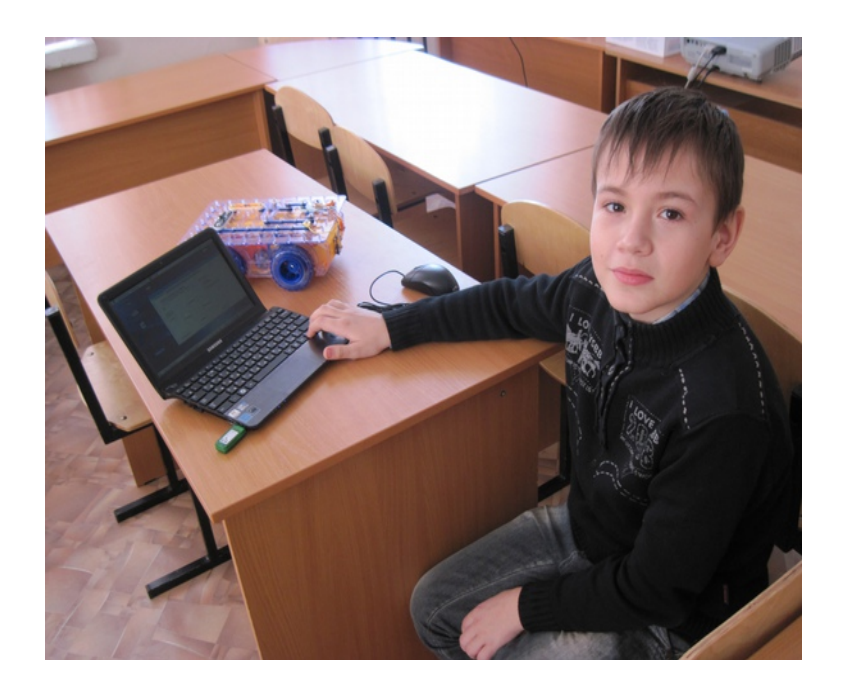

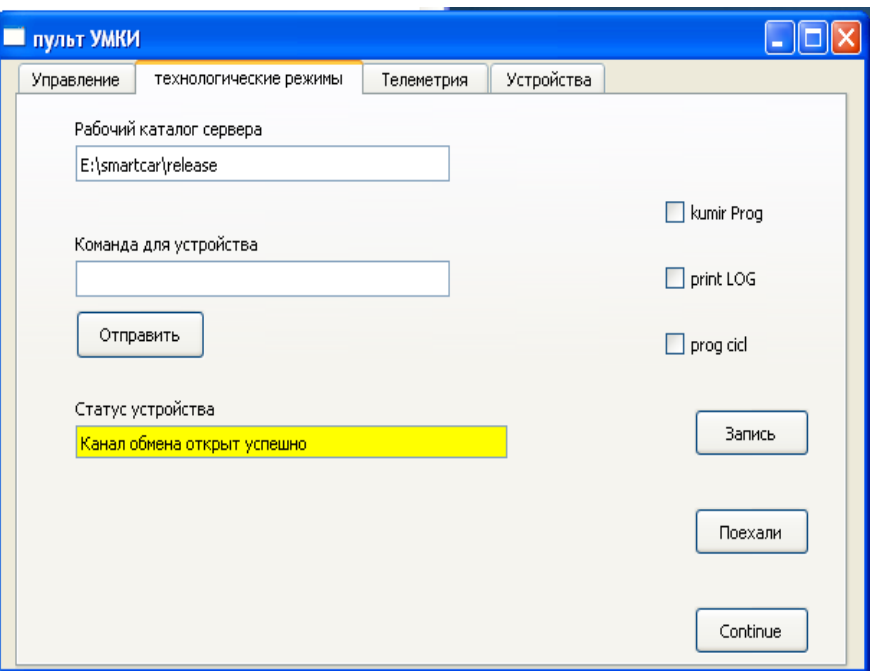

Так выглядит пульт управления в Технологическом режиме, в котором можно управлять роботом по программе.

Я изучил способы управления роботом. При однократном нажатии платформа сдвигается на 36 см., изменить это расстояние можно сменив количество импульсов.

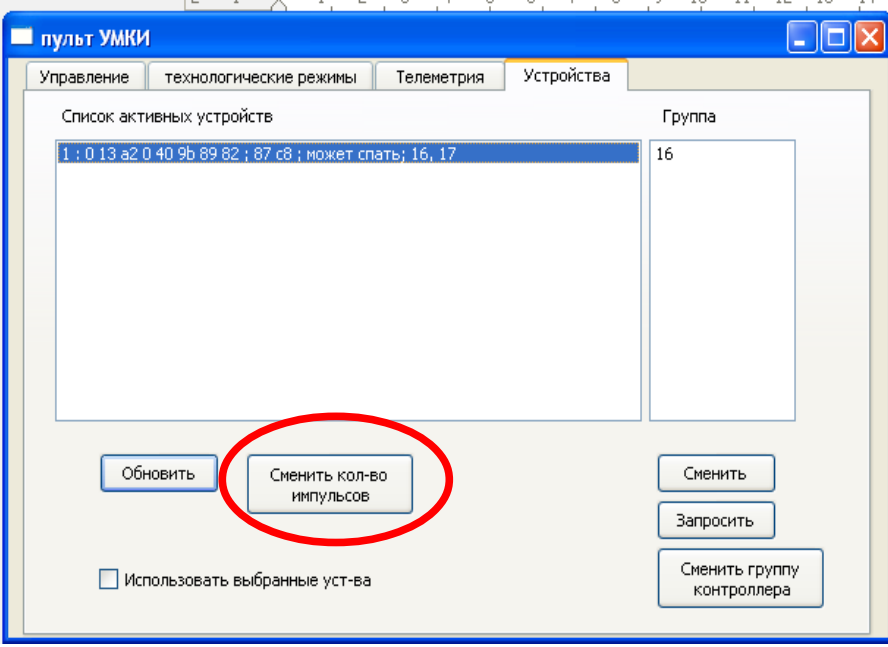

При двойном клике, робот продолжает двигаться в заданном направлении, пока не будет подана команда «Стоп».

По командам «Бип» и «Свет» (при собранной схеме) робот подает звуковые и световые сигналы. В «Списке активных датчиков», отображаются задействованные роботы.

Кнопка «Ускорение» начинает вращать колеса в противоположных направлениях, ускоряя вращение, в последних версиях программы, кнопка Ускорение заменена на Изменение количества импульсов на каждое колесо.

В режиме «Телеметрия» замеряется температура, которая сохраняется в файле DATA\_LOG.txt

В «Технологическом режиме» возможно сохранение программного режима – по команде Запомнить, робот запоминает поданные команды, которые может повторить когда нажмем кнопку Поехали.

Если отметить команду Kumir\_prog, то робот будет ездить по программе, созданной в среде Кумир. Мы научились составлять такие программы.

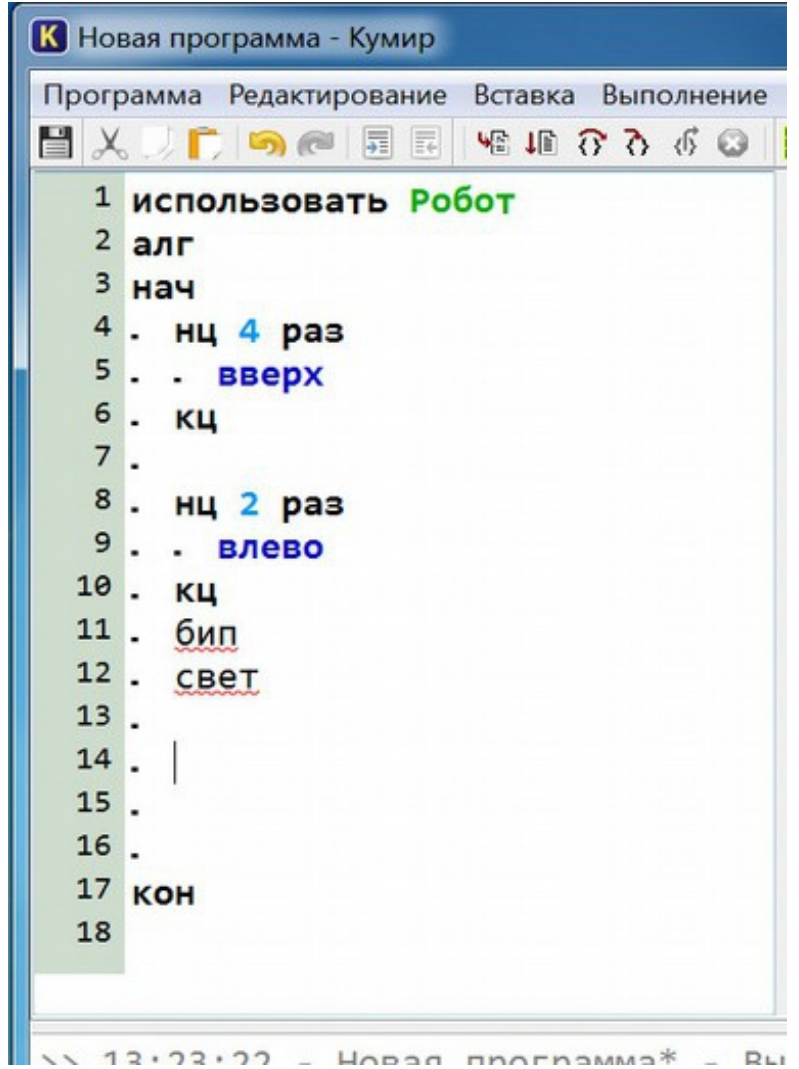

У программы SmartCar существует несколько уровней работы. Выбор уровня осуществляется из файла smart.ini.

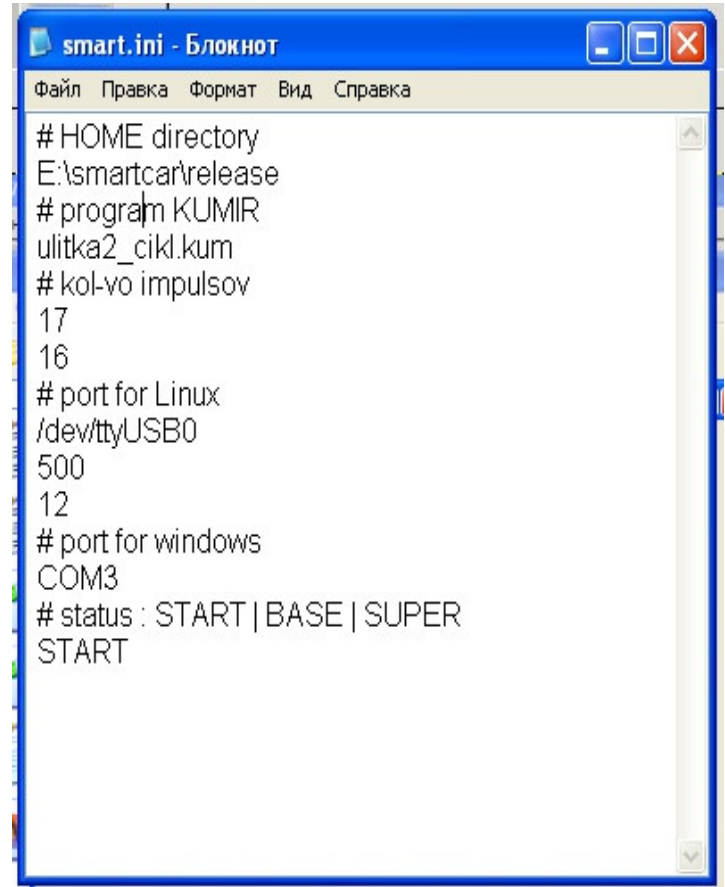

На уровне START, пульт управления имеет самый простой вид, в котором можно управлять только вручную и только двумя машинками

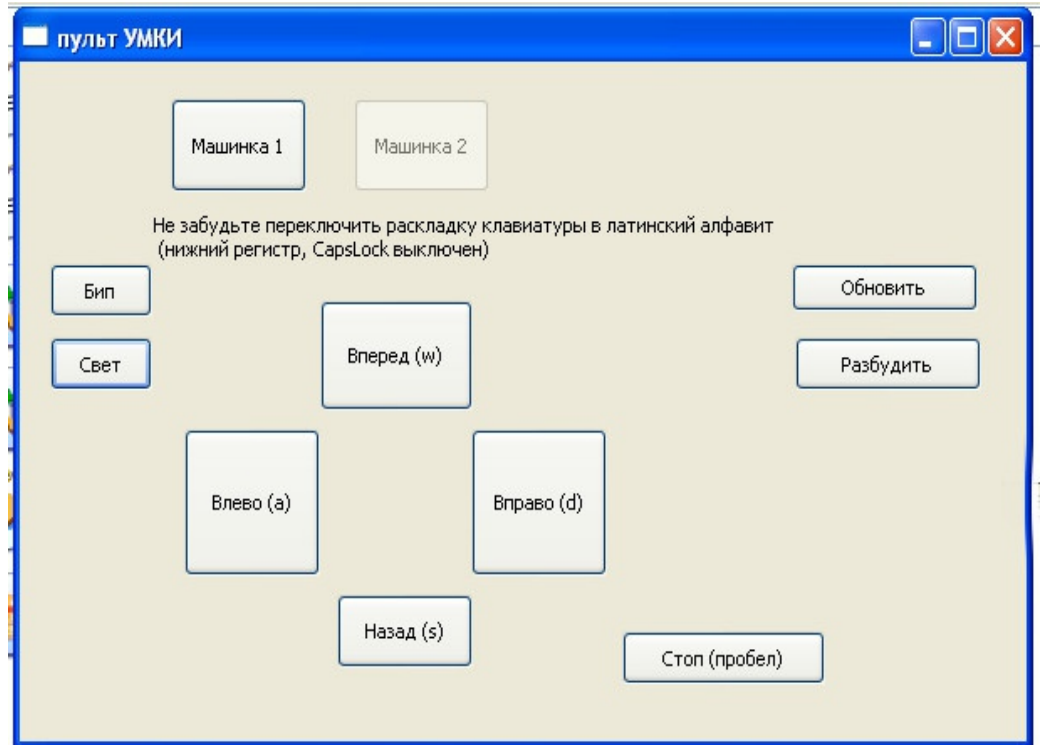

Если в файле smart.ini вручную изменить команду START на команду BASE или SUPER, то вид пульта управления изменяется и становится возможным управление большим количеством машин выбирая различные вкладки

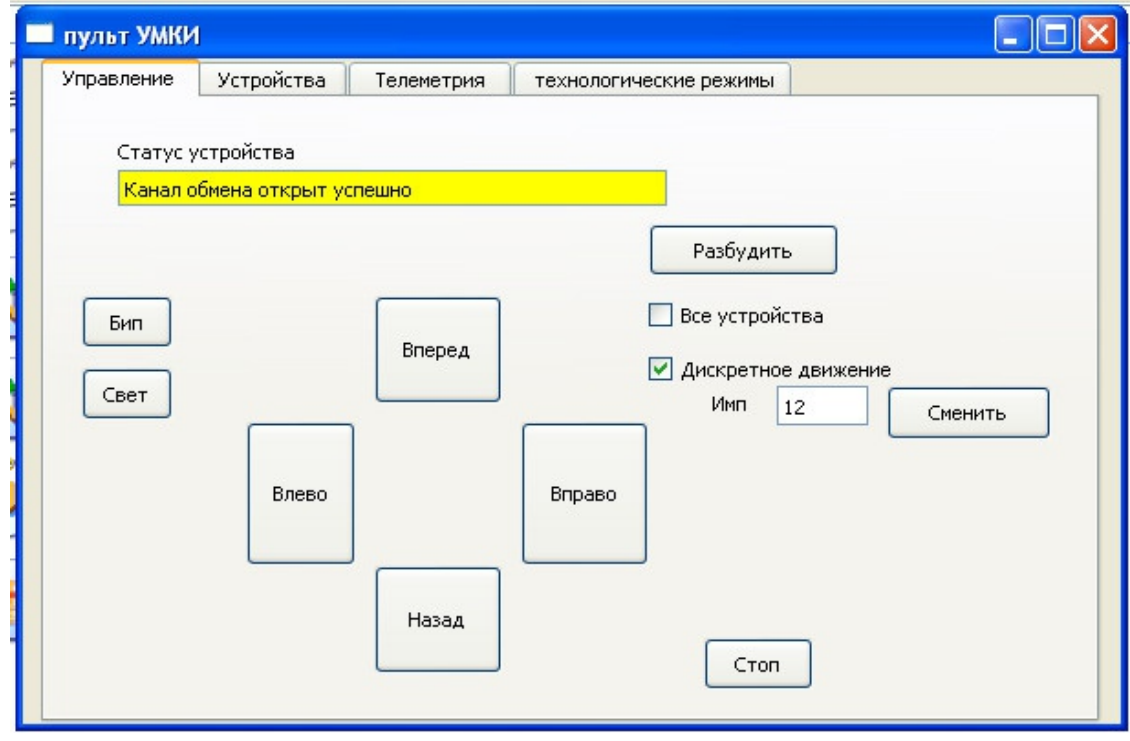

#### <span id="page-15-0"></span>*Знаток Школа 999*

Также у нас есть конструктор «Знаток Школа 999». С его помощью мы собрали много разных схем, например, на УМКИ поставили отдельно управляемую с пульта конструкцию, которая подает световые и звуковые сигналы, и можно запускать пропеллер, когда сама платформа ездит по программе.

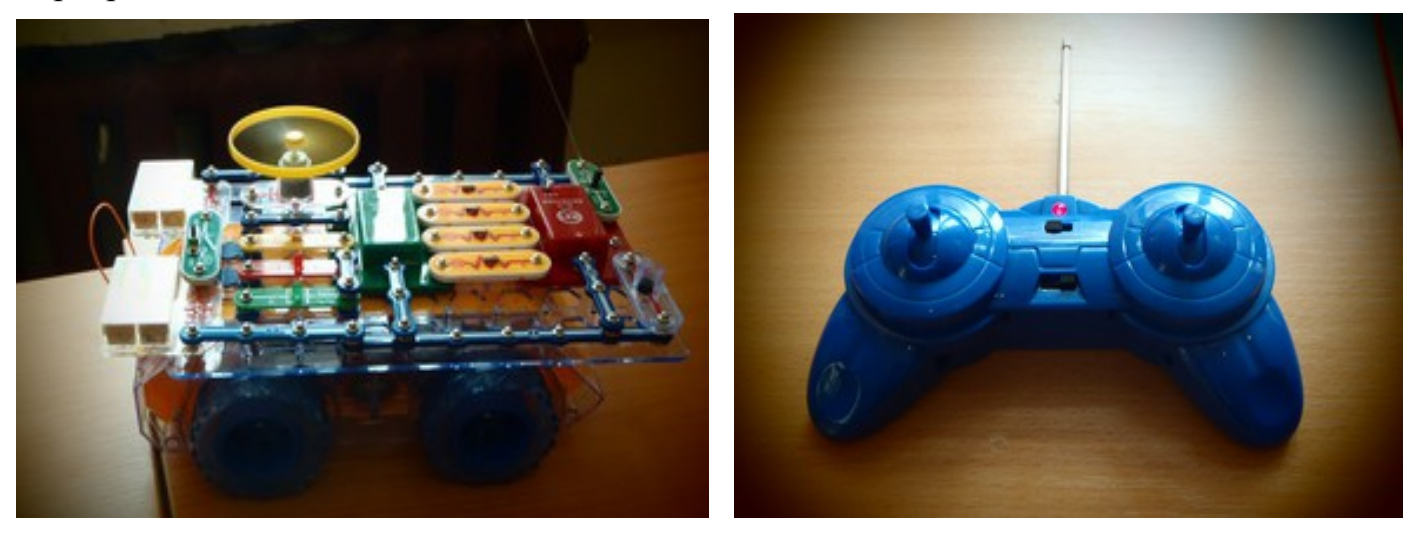

#### Схема конструкции

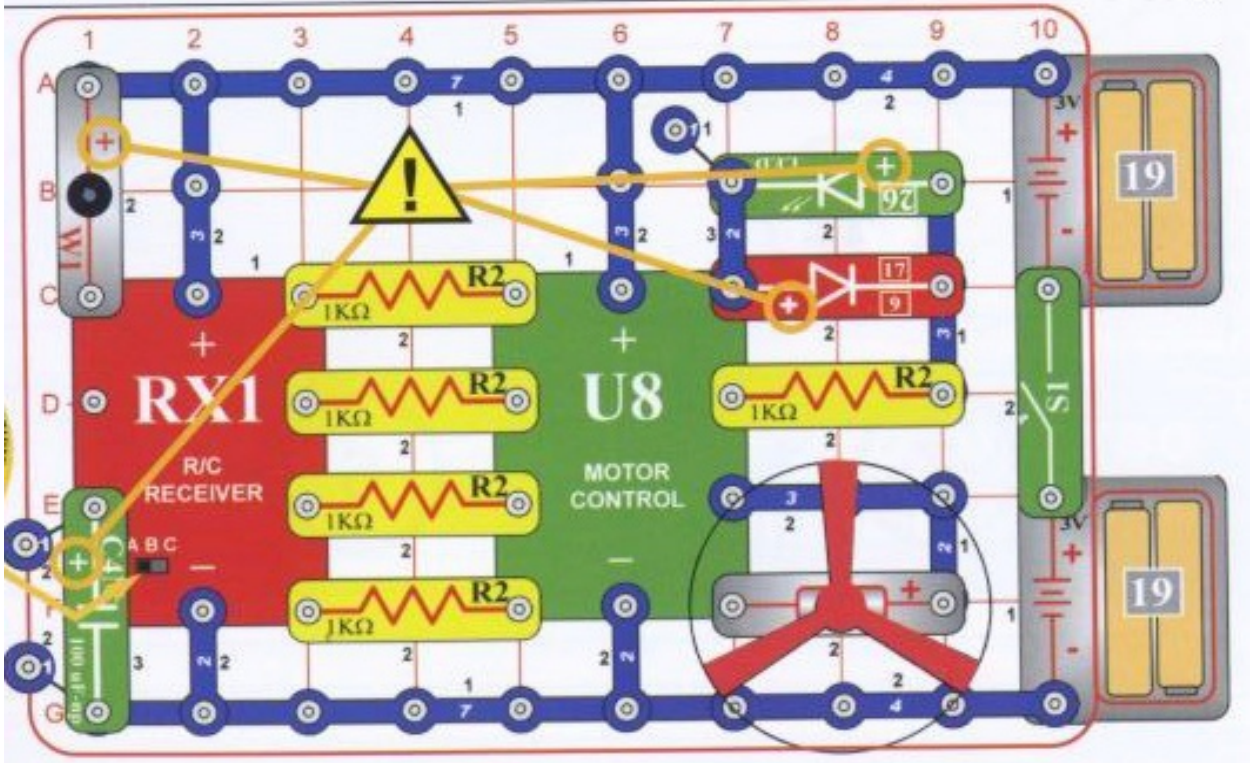

Теперь нужно научиться, чтобы пропеллер взлетал не только при управлении вручную, но и мог управляться по программе.

# <span id="page-16-0"></span>**Роевое управление роботизированными платформами УМКИ**

Мы исследовали возможностти управления несколькими платформами по протоколу ZigBee. Данный протокол позволяет организовать совместную работу множества устройств, управляя всеми от одной базовой станции.

Мы провели серию экспериментов управляя платформами SmartCar из кабинета информатики – платформы одновременно перемещались по коридорам школы на трех этажах.

**Начало эксперимента**: базовая станция в кабинете информатики, платформа начинает движение по коридору второго этажа расстояние от платформы до базовой станции 1 метр, через стену.

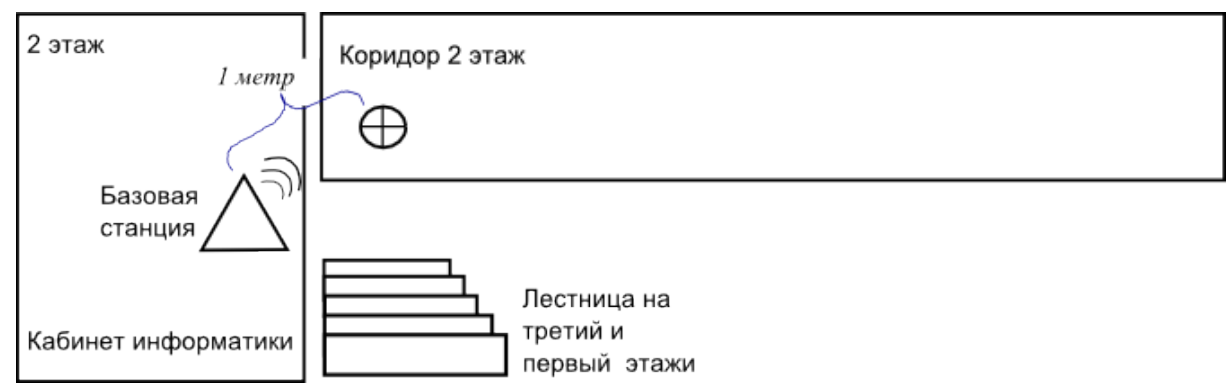

**Эксперимент 1.** Базовая станция в кабинете информатики, платформа движется по коридору второго этажа – абсолютная потеря связи платформы с базовой станцией на расстоянии 18 метров.

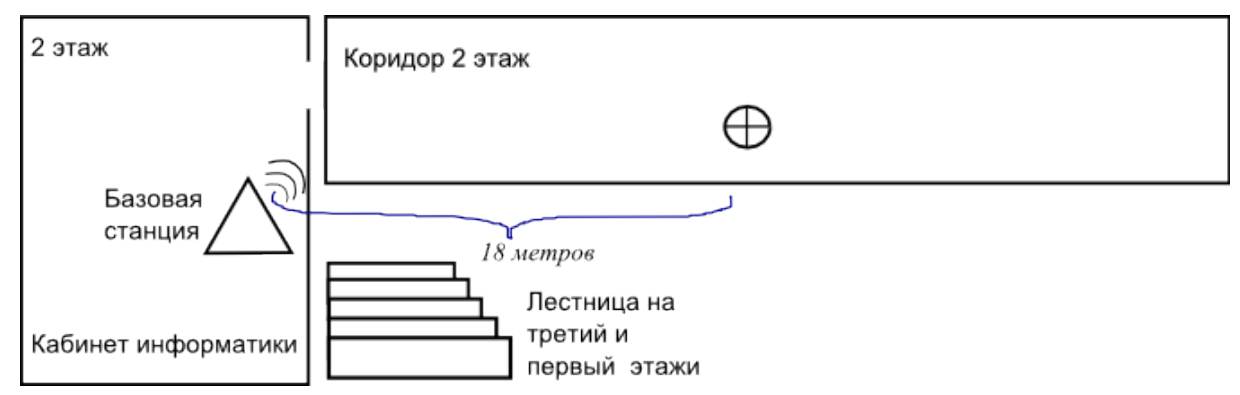

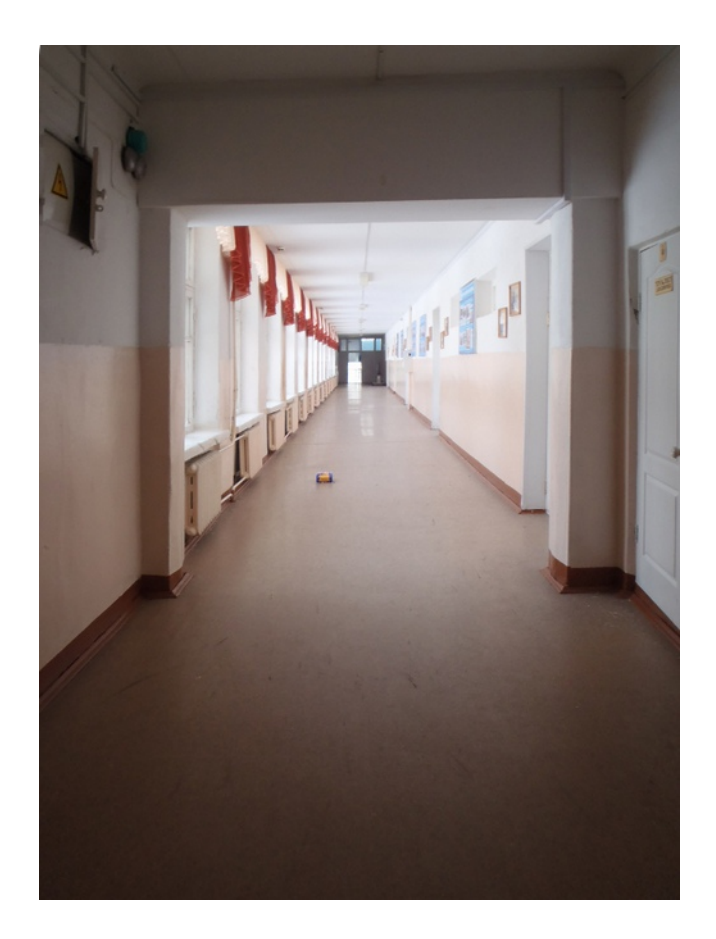

**Эксперимент 2.** Базовая станция в кабинете информатики, платформа на втором этаже утеряла связь с базовой станцией на расстоянии 18 метров. При запуске второй платформы первая восстановила сеть и продолжила движение по тем же командам, что и вторая платформа. Утеря связи с базовой станцией платформы 1 на расстоянии 36 м, с платформой 2 на расстоянии 20 метров.

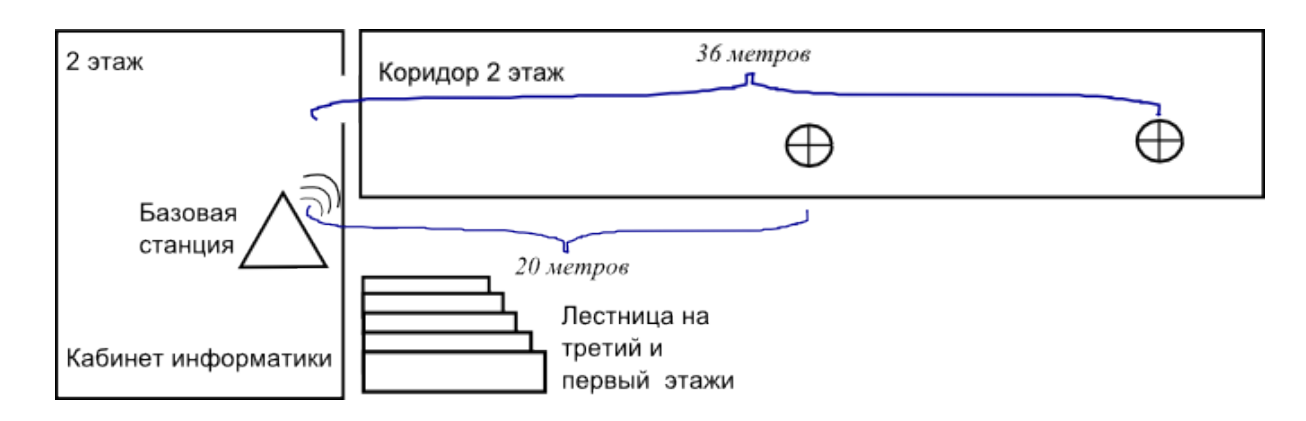

**Эксперимент 3.** Базовая станция в кабинете информатики, две платформы в коридоре второго этажа, третья платформа в коридоре третьего этажа.

При запуске платформы SmartCar по третьему этажу платформа, которая была запущена первой проехала еще некоторое расстояние, причем, по однократной команде «Вперед» начинала движение платформа А, затем двигалась платформа В, затем двигалась платформа С. Платформа С утеряла связь с базовой станцией на расстоянии около 50 метров. Платформа В на расстоянии около 25 метров по третьему этажу

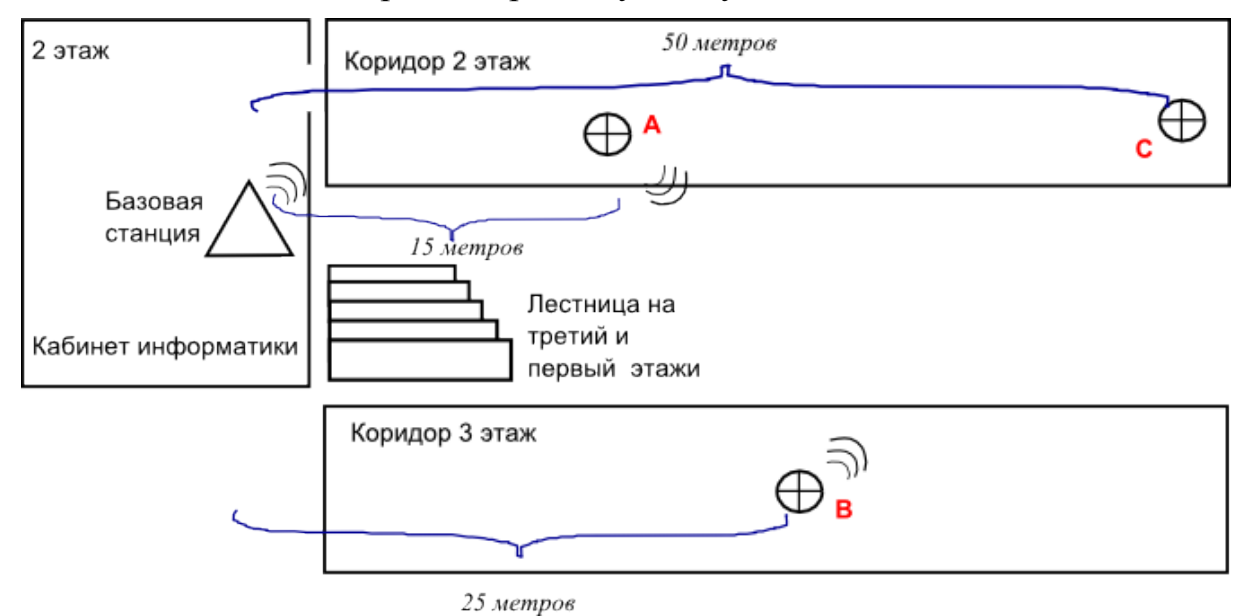

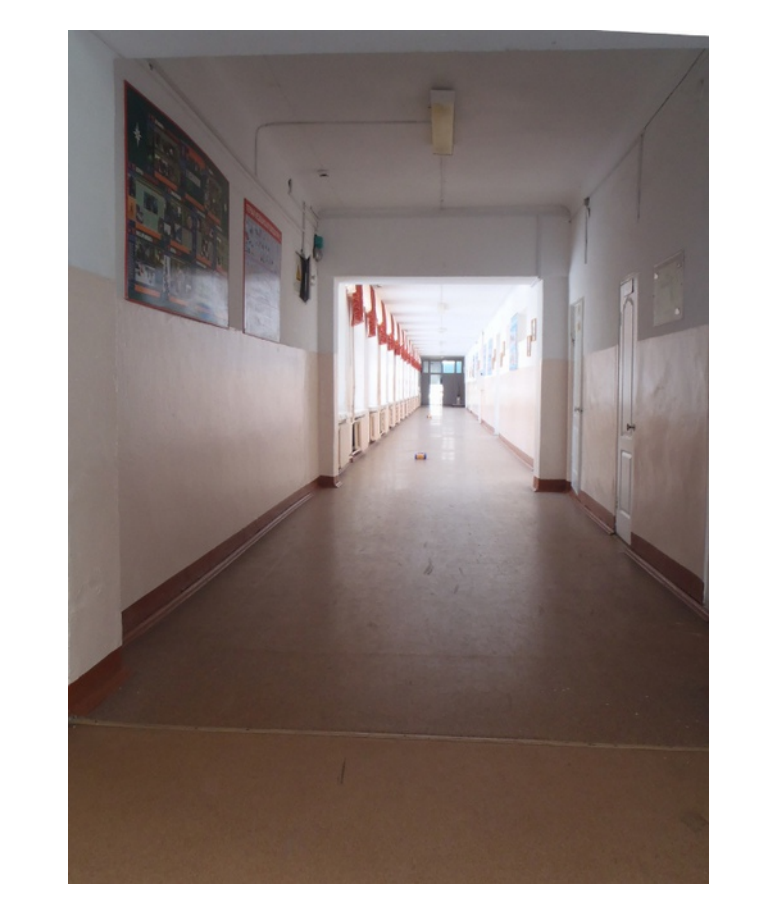

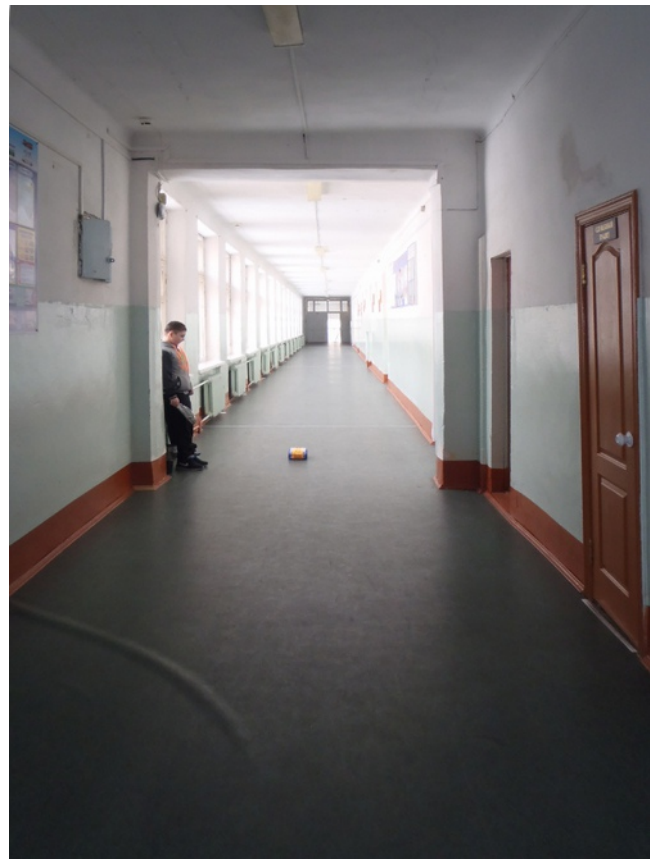

**Эксперимент 4.** Базовая станция в кабинете информатики, все три платформы запущены одновременно по первому, второму и третьему этажам.

Платформы прошли одинаковое расстояние и утеряли связь с базовой станцией на расстоянии приблизительно 17-18 метров.

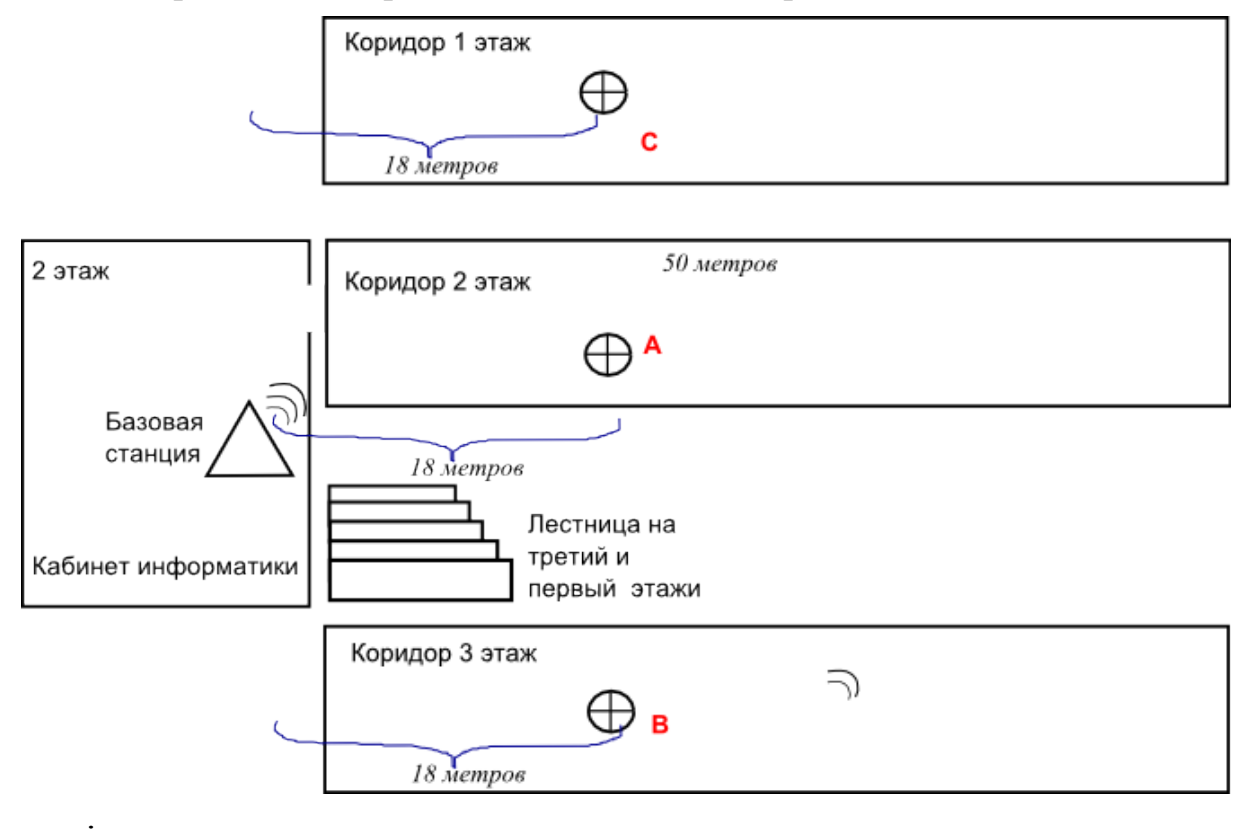

### <span id="page-21-0"></span>**Заключение**

Я научился управлять роботом Умки с помощью компьютера, при отсутствии руководства пользователя, так как мне была предложена экспериментальная модель, которая еще не не запущена в производство, и мы все наши замечания отправляем разработчикам. И нам каждый месяц присылают для тестирования новую программу управления УМКИ.

Мы с друзьями создаем модель станции на другой планете которая может быть использована для освоения Марса.

# <span id="page-22-0"></span>**Литература:**

- 1. http://ru.wikipedia.org/wiki/Mapc
- 2. [http://www.astrotime.ru/flight\\_mars.html](http://www.astrotime.ru/flight_mars.html)
- 3. [http :// www. marsiada. ru/369/2497/3128](http://www.marsiada.ru/369/2497/3128)
- 4. http://images.yandex.ru/yandsearch?text=%D1%80%D0%BE %D0%B1%D0%BE%D1%82&img\_url=static.howstuffworks.com%2Fgif  $\frac{\%2$  Freal-transformer-movie-5.jpg  $\&$  pos=15 $\&$  rpt=simag
- 5. <http://ru.wikipedia.org/wiki/%D0%EE%E1%EE%F2>
- 6. <http://www.thework.com/russian/thework.asp>
- 7. [http :// offline. computerra. ru/2004/553/35459/](http://offline.computerra.ru/2004/553/35459/)
- 8.<http://www.it-mars.ru/index.php/2010-09-23-06-31-22/114-2013-09-14-190543>